Scilab Manual for Neural Networks by Dr G V Maha Lakshmi Electronics Engineering Sreenidhi Institute Of Science And Technology<sup>1</sup>

Solutions provided by Dr G V Maha Lakshmi Electronics Engineering Sreenidhi Institute Of Science And Technology

June 2, 2025

<sup>1</sup>Funded by a grant from the National Mission on Education through ICT, http://spoken-tutorial.org/NMEICT-Intro. This Scilab Manual and Scilab codes written in it can be downloaded from the "Migrated Labs" section at the website http://scilab.in

# **Contents**

# List of Experiments

# Generate AND NOT function using McCulloch-Pitts neural net

#### Scilab code Solution 1.1 1

```
1 // Generate AND NOT function using McCulloch-Pitts
       neural net
2 //Windows 10
3 // Scilab 5.4.1
4 clear ;
5 clc ;
6
7 // Generate weights and threshold value
8 disp ('Enter the weights');
9 w1 = input('Weight w1 = ');10 w2 = input('Weight w2=');11 disp ('Enter Threshold Value');
12 theta=input (' theta=');
13 \text{ } y = [0 \ 0 \ 0 \ 0];
14 \times 1 = [0 \ 0 \ 1 \ 1];15 \times 2 = [0 \ 1 \ 0 \ 1];16 \text{ } z = [0 \text{ } 0 \text{ } 1 \text{ } 0];
```

```
17 con=1;
18 while con
19 zin = x1 * w1 + x2 * w2;
20 for i=1:421 if \sin(i) >= the ta
22 y(i) = 1;23 else
24 y(i) = 0;25 end
26 end
27 disp('Output of Net');
28 disp(y);
29 if y == z30 con =0;
31 else
32 disp ('Net is not learning enter another set of
           weights and Threshold value');
33 w1 = input('weight w1 = ');34 w2 = input('weight w2=');35 theta=input (' theta=');
36 end
37 end
38 disp('Mcculloch-Pitts Net for ANDNOT function');
39 disp ('Weights of Neuron');
40 disp(w1);41 disp(w2);42 disp('Threshold value');
43 disp (theta);
44
45 // Truth Table
46 //X1 X2 Y
47 //0 0 0
48 //0 \t1 \t049 //1 0 1
50 //1 1 0
51
52 // Output
53 // Enter the weights
```

```
54 //Weight wl=155 //Weight w2=156 //
57 // Enter Threshold Value
58 //theta=0.1
59 //
60 // Output of Net
61 / /62 / /0. 1.1.\blacksquare 1.
63 //
64 // Net is not learning enter another set of weights
     and Threshold v
65 //
           alue
66 //weight wl=167 //weight w2=-168 //theta=1
69 //
70 // Output of Net
71 /72 //
         \mathbf{0} .
               0. 1. 0.73 //
74 // Mcculloch-Pitts Net for ANDNOT function
75 / /76 // Weights of Neuron
77 /78 / /1.79 //
80 //
     -1.81 / /82 // Threshold value
83 //
84 //
         1.
```
# McCulloch-Pitts Net for XOR function

Scilab code Solution 2.2 2

```
1 // McCulloch-Pitts for XOR function
2 //Windows 10
3 // Scilab 5.4.1
4 clear ;
5 clc ;
6
7 // Getting weights and threshold value
8 disp ('Enter weights');
9 w11 = input('Weight w11 = ');10 w12 = input('weight w12=');11 w21 = input('Weight w21 = ');12 w22 = input('weight w22=');13 v1 = input('weight v1 =');14 v2 = input('weight v2=');15 disp ('Enter Threshold Value');
16 theta=input (' theta=');
17 \times 1 = [0 \ 0 \ 1 \ 1];18 \times 2 = [0 \ 1 \ 0 \ 1];19 \quad z = [0;1;1;0];
```

```
20 con=1;21 while con
22 z \text{in} 1 = x1 * w11 + x2 * w21;
23 zin2 = x1 * w21 + x2 * w22;
24 for i = 1:425 if zin1(i) >= the ta
26 y1(i) = 1;27 else
28 y1(i) = 0;29 end
30 if zin2(i) >=theta
31 y2(i) = 1;32 else
33 y2(i) = 0;34 end
35 end
36 yin=y1*v1+y2*v2;37 for i=1:438 if yin(i) >= theta;
39 y(i) = 1;40 else
41 y(i) = 0;42 end
43 end
44 disp('Output of Net');
45 disp(y);
46 if y == z47 con =0;
48 else
49 disp ('Net is not learning enter another set of
           weights and Threshold value');
50 w11 = input('Weight w11 = ');51 w12 = input('weight w12=');52 w21 = input('Weight w21=');53 w22 = input('weight w22=');54 v1 = input('weight v1 = ');55 v2 = input('weight v2=');56 theta=input ('theta=');
```

```
57 end
58 end
59 disp('McCulloch-Pitts Net for XOR function');
60 disp ('Weights of Neuron Z1');
61 disp ( w11 ) ;
62 disp (w21);
63 disp ('weights of Neuron Z2');
64 disp ( w12 ) ;
65 disp ( w22 ) ;
66 disp ('weights of Neuron Y');
67 disp(v1);
68 disp(v2);
69 disp ('Threshold value');
70 disp (theta);
71
72 // Truth Table
73 //X1 X2 Y
74 // 0 0 075 // 0 1 176 // 1 0 177 // 1 1 078
79 // Output
80
81 // Enter weights
82 //Weight w11=183 //weight w12=−1
84 // Weight w21=−1
85 //weight w22=186 //weight v1=187 //weight v2=188 //
89 // Enter Threshold Value
90 // the t a=1
91 /92 // Output of Net
93 //
94 // 0.
```
 $95$  //  $\overline{1}$ .  $96$  //  $1.$  $97 /$  $\overline{0}$ . 98  $//$ 99 // McCulloch-Pitts Net for XOR function  $100$  // 101 // Weights of Neuron Z1  $102$  //  $103$  //  $\sim$  1.  $104$  //  $105 \frac{7}{7} - 1.$  $106$  // 107 // weights of Neuron Z2  $108$  //  $109$  //  $-1$ .  $\begin{array}{cc} 110 & // \\ 111 & // \end{array} \qquad 1 \, .$  $112 /$ 113 // weights of Neuron Y 114  $//$  $1.$  $115$  // 116  $//$  $117$  //  $\overline{1}$ .  $118$  // 119 // Threshold value  $120$  //  $121$  // 1.

# Hebb Net to classify two dimensional input patterns

Scilab code Solution 3.3 3

```
1 //Hebb Net to classify two dimensional input
      patterns
2 //Windows 10
3 // Scilab 5.4.14 clear ;
5 clc ;
6
7 //Input Patterns
8 E =[1 1 1 1 1 -1 -1 -1 1 1 1 1 1 -1 -1 -1 1 1 1 1];
9 F =[1 1 1 1 1 -1 -1 -1 1 1 1 1 1 -1 -1 -1 1 -1 -1
      -1];
10 \times (1, 1:20) = E;11 \times (2, 1:20) = F;12 \text{ w } (1:20) = 0;13 w = w'14 t = [1 -1];15 \text{ b}=0;16 for i=1:217 w = w + x(i, 1:20) * t(i);
```

```
18 b = b + t (i);
19 end
20 disp ('Weight matrix');
21 disp(w);
22 disp('Bias');
23 disp(b);
24
25 // Output
26 //
27 // Weight matrix
28 //
\begin{array}{c|c} 29 & // \\ 30 & // \end{array}column 1 to 18
31 //
32 \frac{1}{2} 0. 0. 0. 0. 0. 0. 0. 0. 0. 0.
        0. 0. 0. 0. 0. \sqrt{2} 0. 0. 2.33 //
34 // column 19 to 20
35 //
36 // 2. 2.
37 //
38 // Bias
39 //
40 // 0.
```
## Hetro associative neural net

Scilab code Solution 4.4 4

```
1 // Hetro associative neural net
2 //Windows 10
3 // Scilab 5.4.14 clear ;
5 clc ;
6
7 x =[1 1 0 0;1 0 1 0;1 1 1 0;0 1 1 0];
8 t = [1 0; 1 0; 0 1; 0 1];
9 w =zeros(4, 2);
10 for i = 1:411 w = w + x(i, 1:4) * t(i, 1:2);12 end
13 disp('Weight matrix');
14 disp(w);15
16
17 // Auotassociative net to store the vector
18
19 x = [1 \ 1 \ -1 \ -1];20 xy = [1; 1; -1; -1];
21 w = 2eros (4, 4);
```

```
22 w = x' * x;23 yin=x*w;24 for i=1:4if yin(i)>025
            y(i) = 1;26
27
        else
28
            y(i) = -1;29
        end
30 end
31 disp('Weight matrix');
32 disp(w);33 if xy == y34
        disp('The vector is a Known Vector');
35 else
36
        disp('The vector is an Unknown Vector');
37 end
38
39 //Output
40 // Weight matrix
41 //
42 / /2.1 .
43 //1.2.1.
               2.
44 //
45 //
         0<sub>1</sub>\overline{0}.
46 //
47 // Weight matrix
48 //
49 //
         1.1.-1.-1.-1.1.
              \mathbf{1}.
                    -1.50 / /51 / /-1.-1.1.\overline{1}.
52 / /-1. -1.1.1.
53 / /54 // The vector is a Known Vector
```
# Discrete Hopfield net

Scilab code Solution 5.5 5

```
1 //Discrete Hopfield net
2 //Windows 10
3 // Scilab 5.4.14 clear ;
5 clc ;
6
7 \times = [1 \ 1 \ 1 \ 0];8 tx =[0 0 1 0];
9 w1 = (2*x' - 1);
10 \text{ w2} = (2*x-1);
11 \t w = w1 * w2;12
13 for i = 1:414 w(i, i) = 0;15 end
16 con=1;
17 \text{ y} = [0 \ 0 \ 1 \ 0];18 while con
19 up =[4 2 1 3];
20 for i=1:421 \text{yin}(\text{up}(i)) = \text{tx}(\text{up}(i)) + \text{y} * \text{w}(1:4, \text{up}(i));
```

```
22 if yin (up(i)) > 0
23 y (up(i)) = 1;24 end
25 end
26 if y == x27 disp ('Convergence has been obtained');
28 disp('The Converged Ouput');
29 disp(y);
30 con =0;
31 end
32 end
33
34 // Output
35 // Convergence has been obtained
36 //
37 // The Converged Ouput
38 //
39 \t/ \t1. \t1. \t1. \t0.
```
# Kohonen self organizing maps

Scilab code Solution 6.6 6

```
1 //Kohonen self organizing maps
2 //Windows 10
3 // Scilab 5.4.14 clear ;
5 clc ;
6
7 \times = [1 \ 1 \ 0 \ 0; 0 \ 0 \ 0 \ 1; 1 \ 0 \ 0 \ 0; 0 \ 0 \ 1 \ 1];8 alpha =0.6;
9
10 // initial weight matrix
11 w = \text{rand}(4, 2);
12 disp ('Initial weight matrix');
13 disp(w);14 con=1;
15 epoch=0;16 while con
17 for i=1:418 for j=1:219 D (j) = 0;20 for k=1:4
21 D(j)=D(j)+(w(k, j)-x(i, k))^2;
```

```
22 end
23 end
24 for j=1:225 if D(j) = min(D)26 J = j;27 end
28 end
29 w(:, J) = w(:, J) + alpha * (x(i,:) ' - w(:, J));30 end
31 alpha=0.5*alpha;
32 epoch = epoch +1;
33 if epoch ==300
34 con =0;
35 end
36 end
37 disp ('Weight Matrix after 300 epoch');
38 disp(w);
39
40 // Output
41 // Initial weight matrix
42 //
43 \frac{1}{10} 0.2113249 0.6653811
44 // 0.7560439 0.6283918
45 \frac{1}{10} 0.0002211 0.8497452
46 // 0 . 3 3 0 3 2 7 1 0 . 6 8 5 7 3 1
47 //
48 // Weight Matrix after 300 epoch
49 //
50 / / 0.9671633 0.027703351 / / 0.4283588 0.026163252 \frac{1}{10} \cdot 0.0000092 \cdot 0.596863353 // 0.0137532 0.9869153
```
# Learning Vector Quantisation

Scilab code Solution 7.7 7

```
1 // Learning Vector Quantization
2 //Windows 10
3 // Scilab 5.4.14 clear ;
5 clc ;
6
7 \text{ s} = [1 \ 1 \ 0 \ 0; 0 \ 0 \ 0 \ 1; 0 \ 0 \ 1 \ 1; 1 \ 0 \ 0 \ 0; 0 \ 1 \ 1 \ 0];8 st =[1 2 2 1 2];
9 alpha =0.6;
10
11 // initial weight matrix first two vectors of input
       p a t t e r n s
12 \quad w = [s(1,:); s(2,:)];
13 disp ('Initial weight matrix');
14 disp(w);15
16 // set remaining as input vector
17 \text{ } x = [s(3,:); s(4,:); s(5,:)];
18 \text{ t} = [ \text{st}(3) ; \text{st}(4) ; \text{st}(5) ];
19 con=1;
20 epoch=0;
```

```
21 while con
22 for i=1:3
23 for j=1:224 D (j) = 0;25 for k =1:4
26 D(j)=D(j)+(w(k, j)-x(i, k))^2;27 end
28 end
29 for j=1:230 if D(j) = \min(D)31 J = j;32 end
33 end
34 if J = = t(i)35 w(:, J) = W(:, J) + alpha * (x(i,:) ' - w(:, J));
36 else
37 w(:, J) = w(:, J) - \alpha 1pha*(x(i,:) - w(:, J));
38 end
39 end
40 a1pha = 0.5*alpha;41 epoch = epoch +1;
42 if epoch ==100
43 con =0;
44 end
45 end
46 disp ('Weight Matrix after 100 epochs');
47 disp(w);
48
49 // Output
50 // Initial weight matrix
51 //
52 // 1. 0.
53 // 1. 0.54 // 0. 0.
55 // 0. 1.
56 //
57 // Weight Matrix after 100 epochs
58 //
```
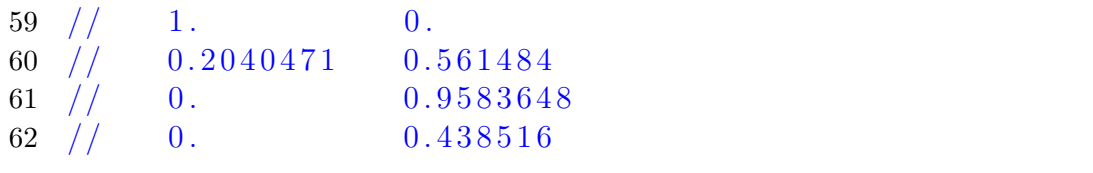

# Full Counter Propagation Network for given input pair

Scilab code Solution 8.8 8

```
1 // Full counter propagation network for given input
     p a i r
2 //Windows 10
3 // Scilab 5.4.14 clear ;
5 clc ;
6
7 //set initial weights
8 v = [0.6 0.2;0.6 0.2;0.2 0.6; 0.2 0.6];
9 \text{ w} = [0.4 \ 0.3; 0.4 \ 0.3];
10 \times = [0 \ 1 \ 1 \ 0];11 \quad y = [1 \quad 0];12 alpha=0.3;
13 for j=1:214 D(j) = 0;15 for i=1:416 D(j)=D(j)+(x(i)-v(i,j))^2;17 end
18 for k=1:2
```

```
19 D(j)=D(j)+(y(k)-w(k, j))^2;20 end
21 end
22 for j=1:223 if D(j) = min(D)24 J = j;25 end
26 end
27 disp ('After one step the weight matrix are');
28 v(:, J) = v(:, J) + alpha * (x' - v(:, J))29 w(:, J) = w(:, J) + alpha*(y' - w(:, J))30 disp ('v')31 disp (v)32 disp(\forall w')
33 disp (w)34
35 // Output
36 //
37 // After one step the weight matrix are
38 //
39 // v40 //
41 \frac{1}{6} 0.42 0.2
42 // 0.72 0.243 // 0.44 0.644 \frac{1}{6} 0.14 0.6
45 //
46 // w
47 //
48 // 0.58 0.349 \frac{\sqrt{}}{3} 0.28 0.3
```
# ART1 Neural Net

Scilab code Solution 9.9 9

```
1 //ART1 Neural Net
2 //Windows 10
3 // Scilab 5.4.14 clear ;
5 clc ;
6
7 b =[0.57 0.0 0.3;0.0 0.0 0.3;0.0 0.57 0.3;0.0 0.47
      0.3];
8 t = [1 1 0 0; 1 0 0 1; 1 1 1 1];
9 vp=0.4;
10 \text{ L} = 2;11 \text{ } x = [1 \ 0 \ 1 \ 1];12 s = x;13 ns = sum(s);
14 y = x * b;
15 con=1;
16 while con
17 for i=1:318 if y(i) = max(y)19 \t\t J = i ;20 end
```

```
21 end
22 x = s. * t(J,:);23 nx = sum(x);
24 if nx/ns >= vp25 b (:, J) = L*x(:, ) / (L-1+nx);26 t (J,:)=x (1,:);27 con =0;
28 else
29 y (J) = -1;30 con =1;
31 end
32 if y+1 == 033 con =0;
34 end
35 end
36 disp ('Top Down Weights');
37 disp(t);
38 disp ('Bottom up Weights');
39 disp(b);
40
41 // Output
42 // Top Down Weights
43 //
44 // 1. 1. 0. 0.
45 // 1. 0. 0. 1.
46 // 1. 1. 1. 1.
47 //
48 // Bottom up Weights
49 //
50 // 0.57 0.6666667 0.351 // 0. 0. 0. 0.3
52 // 0. 0. 0. 0.3
53 // 0. 0.6666667 0.3
```
## MLP

Scilab code Solution 10.10 10

```
1 //MLP Algorithm and implementation
 2 //Windows 10
 3 // Scilab 5.4.14 clear ;
 5 clc ;
 6
 7 deff ( 'y=f(x)', 'y=1/(1+\exp(-x))')
 8 Wih =[0.1 , -0.3;0.3 ,0.4];
 9 Who = [0.4; 0.5]10 \quad i = [0.2, 0.6];11 t = 0.7;12 \text{ a} = 10;13 for k=1:314 printf (\n\lambda \n\hat{f} + \hat{f} + \hat{f} +15 disp (With, 'With = ')
16 disp (Who, 'Who = ')
17 a1=i*Wih;
18 disp(a1, 'a = ')
19 h = [f(a1(1)), f(a1(2))]20 disp (h, 'h = ' )21 b1 = h * Who
```

```
22 disp(b1, b1 = ')
23 o = f(b1)24 disp(o, 'o = ')
25 d = o * (1-o) * (t-o)26 disp(d, 'd = ')
27 for j=1:2e(1, j) = h(j) * (1 - h(j)) * d * W h o(j)28
29 end
30 disp(e, 'e = ')
31 dWho = a * h' * d;32 disp(dWho, 'dWho = ')
33 Who = Who + dWho;
34 dWih = a * i * e;35 disp(dWih, 'dWih = ')
36 Wih=Wih+dWih;
37 end
38
39 //Output40 // After Iteration 1:
41 / /42 / /43 // Wih =44 //
45 //
         0.1-0.30.30.446 //
47 /48 // Who =
49 //50 / /0.451 / /0.5\,52 / /53 // a =
54 //
         0.20.18
55 / /56 //
57 // h =58 //
59 //
        0.549834 0.5448789
```

```
60 //
61 // b1 =
62 //63 // 0.49237364 //
65 // o =66 //67 // 0.6206653
68 //69 // d =70 //
71 \t/ 0.018678672 //
73 // e =74 //
75 // 0.0018493 0.00231676 //
77 // dWho =
78 //
\begin{array}{c|cc} 79 & // & 0.102701 \ 80 & // & 0.1017755 \end{array}81 / /82 // dWih =
83 //84 // 0.0036986 0.00463285 // 0.0110958 0.013896186 //
87 //88 / /89 // After Iteration 2 :
90 //
91 /92 // Wih =
93 //94 \t/ 0.1036986 -0.29536895 //
       0.31109580.4138961
96 //
97 // Who =
```

```
98 //
 99 // 0.502701100 \t \frac{1}{7} \t 0.6017755101 //
102 // a =
103 //
104 // 0.2073972 0.189264105 //
106 // h =107 //
108 // 0.5516642 0.5471753
109 //
110 // b1 =111 //112 // 0.6065989
113 //
114 // o =115 //
116 \t/ / \t0.6471646117 //
118 \frac{7}{7} d =
119 //
120 // 0.0120646121 //
122 // e =123 //
124 // 0.0015 0.0017989
125 //
126 // dWho =
127 //
128 // 0 . 0 6 6 5 5 6
129 // 0.0660144130 //
131 // dWih =
132 //
133 \frac{1}{3} \frac{1}{3} 0.0030001 0.0035978
134 \t/ \t/ \t0.0090002 \t0.0107933135 //
```

```
136 //
137 //138 // After Iteration 3 :
139 //
140 //
141 // Wih =
142 //
\begin{array}{c|ccccc} 143 & \end{array} \begin{array}{c|ccccc} & 0.1066987 & -0.2917702 \ 144 & \end{array}<br>
\begin{array}{c|ccccc} 145 & \end{array} \begin{array}{c|ccccc} & 0.320096 & 0.4246894 \end{array}146 // Who =
147  \frac{1}{2}   \frac{1}{2}   \frac{0.569257}{0.567500}149 \frac{7}{7} \frac{10000201}{0.6677899}150 //
151 // a =
152 / /153 // 0.2133973 0.1964596
154 //
155 // h =
156 //
157 \quad // \qquad 0.5531478 \qquad 0.5489575158 //
159 // b1 =160 //
161 // 0.6814715
162 / /163 // o =164 //
165 // 0.6640671\begin{array}{c|c} 166 & // \\ 167 & // & d = \end{array}168 //
169 // 0.008016170 //
171 // e =172 //
173 // 0.0011279 0.0013254
```
174 //  $175$  // dWho = 176 //  $177 / / 0.0443403$  $178$  //  $0.0440044$ 179 // 180  $//$  dWih =  $\begin{array}{c|c} 181 & // \\ 182 & // \end{array}$  $\begin{array}{cccc} 182 & // & 0.0022558 & 0.0026508 \\ 183 & // & 0.0067674 & 0.0079525 \end{array}$  $0.0067674$   $0.0079525$